#### **Computer Graphics 4731 Lecture 10: Rotations and Matrix Concatenation**

#### Prof Emmanuel Agu

*Computer Science Dept. Worcester Polytechnic Institute (WPI)*

#### **Recall: 3D Translation**

**• Translate:** Move each vertex by same distance  $d = (t_x, t_y, t_z)$ 

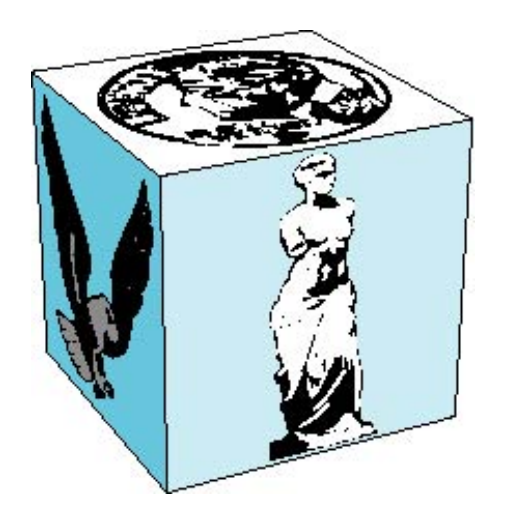

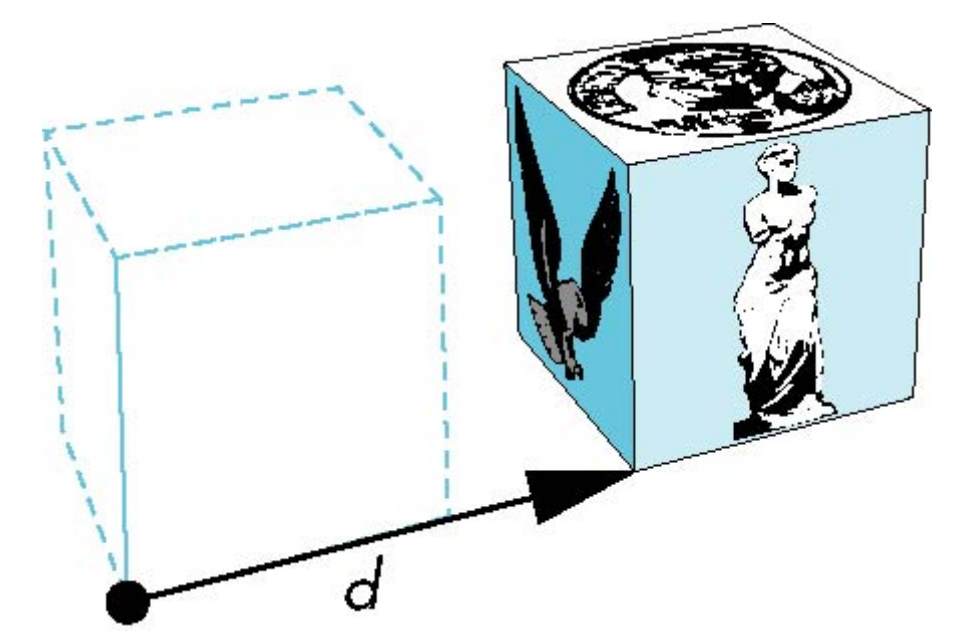

object **translation:** every vertex displaced by same vector

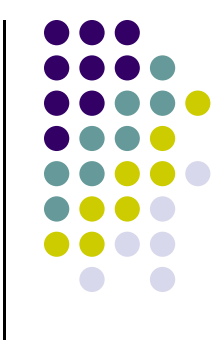

#### **Recall: 3D Translation Matrix**

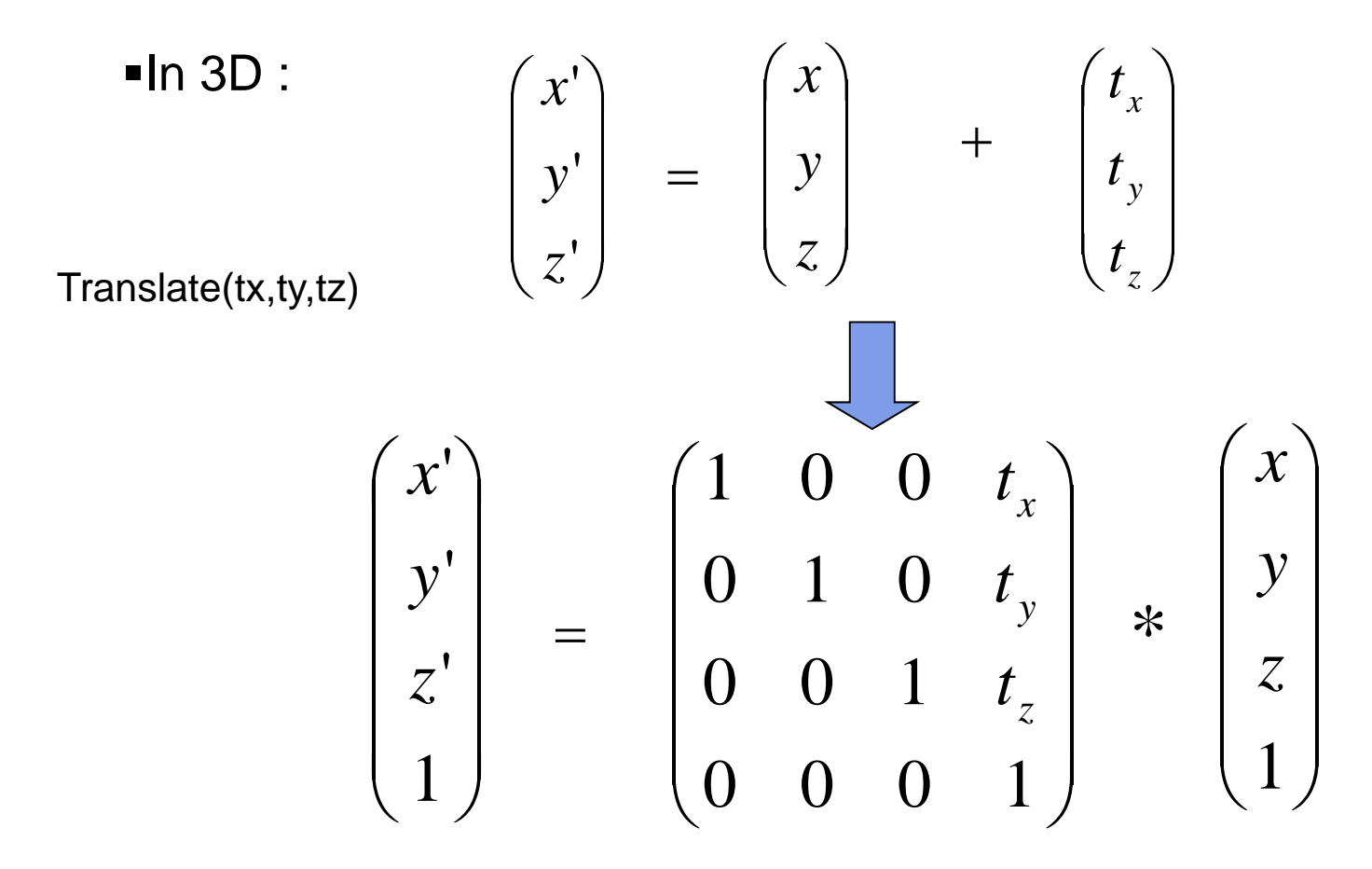

Where:  $x' = x.1 + y.0 + z.0 + tx.1 = x + tx$ , ... etc

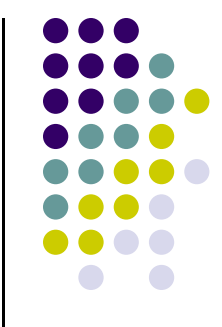

#### **Recall: Scaling**

**Scale:** Expand or contract along each axis (fixed point of origin)

 $S = S(s_x, s_y, s_z)$   $y' = s_y x$  $z' = s_z x$ **p**'=**Sp**  $\begin{pmatrix} x' \\ y' \\ z' \\ 1 \end{pmatrix} = \begin{pmatrix} S_x & 0 & 0 & 0 \\ 0 & S_y & 0 & 0 \\ 0 & 0 & S_z & 0 \\ 0 & 0 & 0 & 1 \end{pmatrix} * \begin{pmatrix} x \\ y \\ z \\ 1 \end{pmatrix}$  **Example:**  $Sx = Sy = Sz = 0.5$ <br>scales big cube (sides = 1) to small cube ( $sides = 0.5$ )

 $x' = s_x x$ 

#### **Nate Robbins Translate, Scale Rotate Demo**

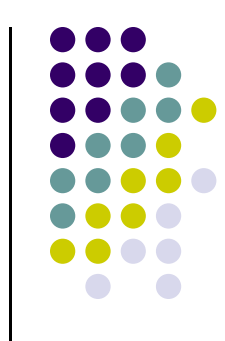

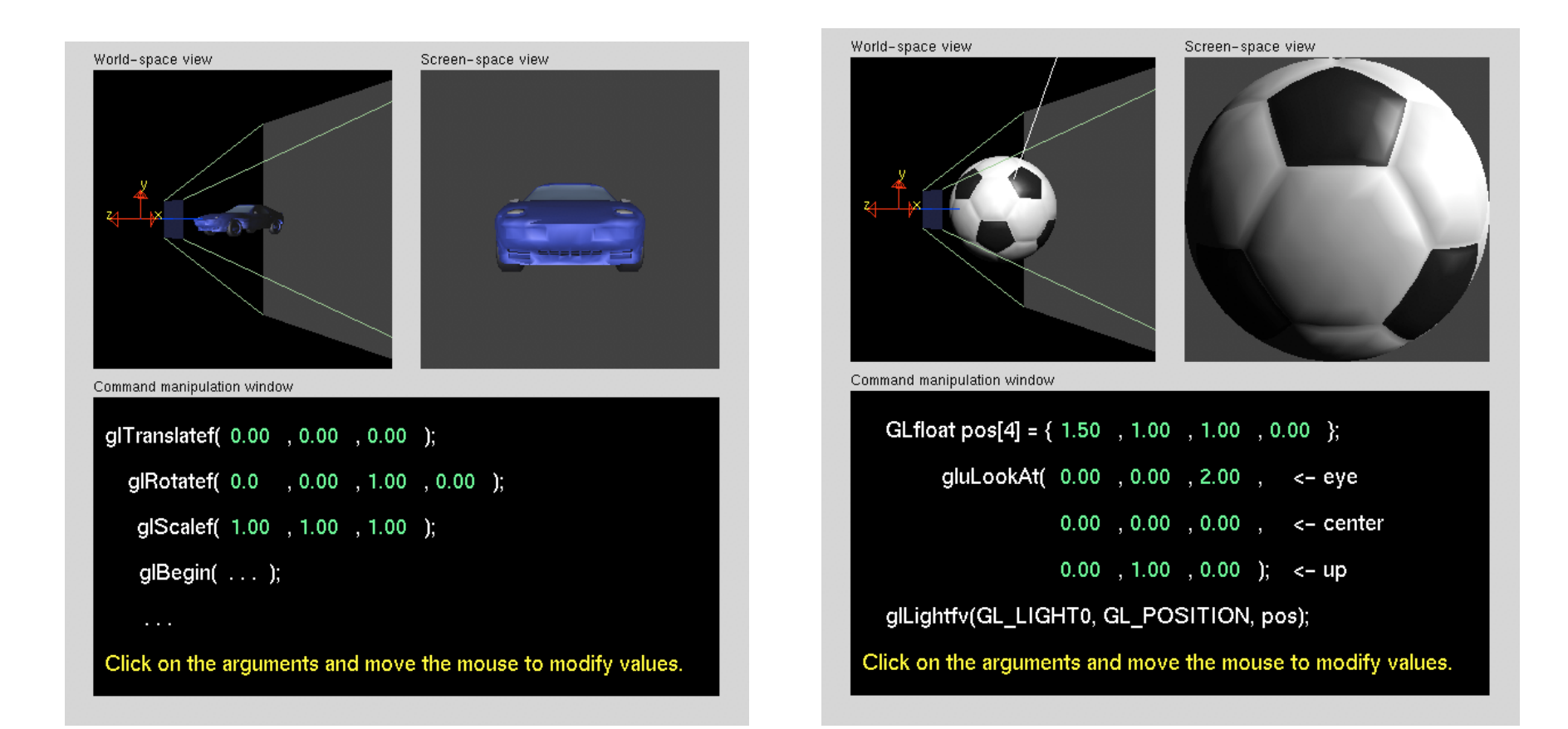

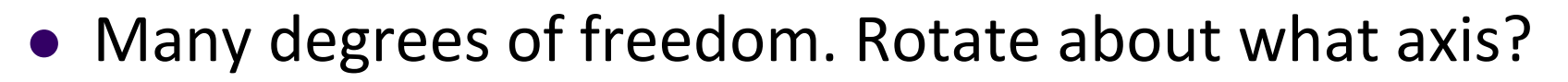

- 3D rotation: about a defined axis
- Different transform matrix for:
	- Rotation about x-axis
	- Rotation about y-axis
	- Rotation about z-axis

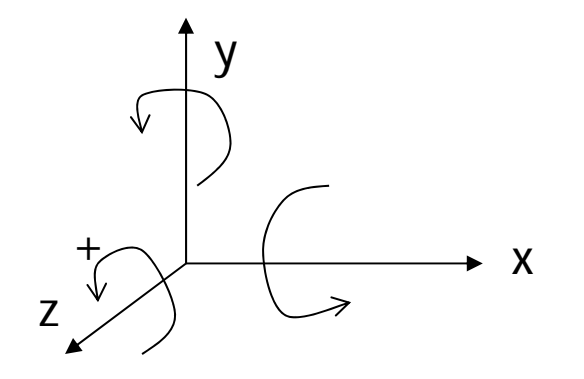

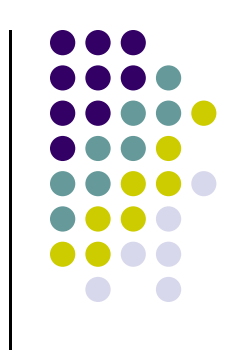

- New terminology
	- **X‐roll:** rotation about <sup>x</sup>‐axis
	- **Y‐roll:** rotation about y‐axis
	- **Z‐roll:** rotation about <sup>z</sup>‐axis
- Which way is +ve rotation
	- Look in -ve direction (into +ve arrow)
	- $\bullet$ • CCW is +ve rotation

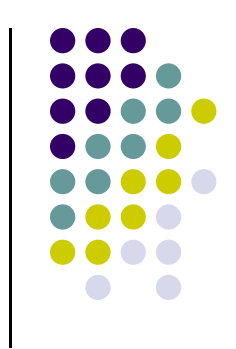

x

y

z

+

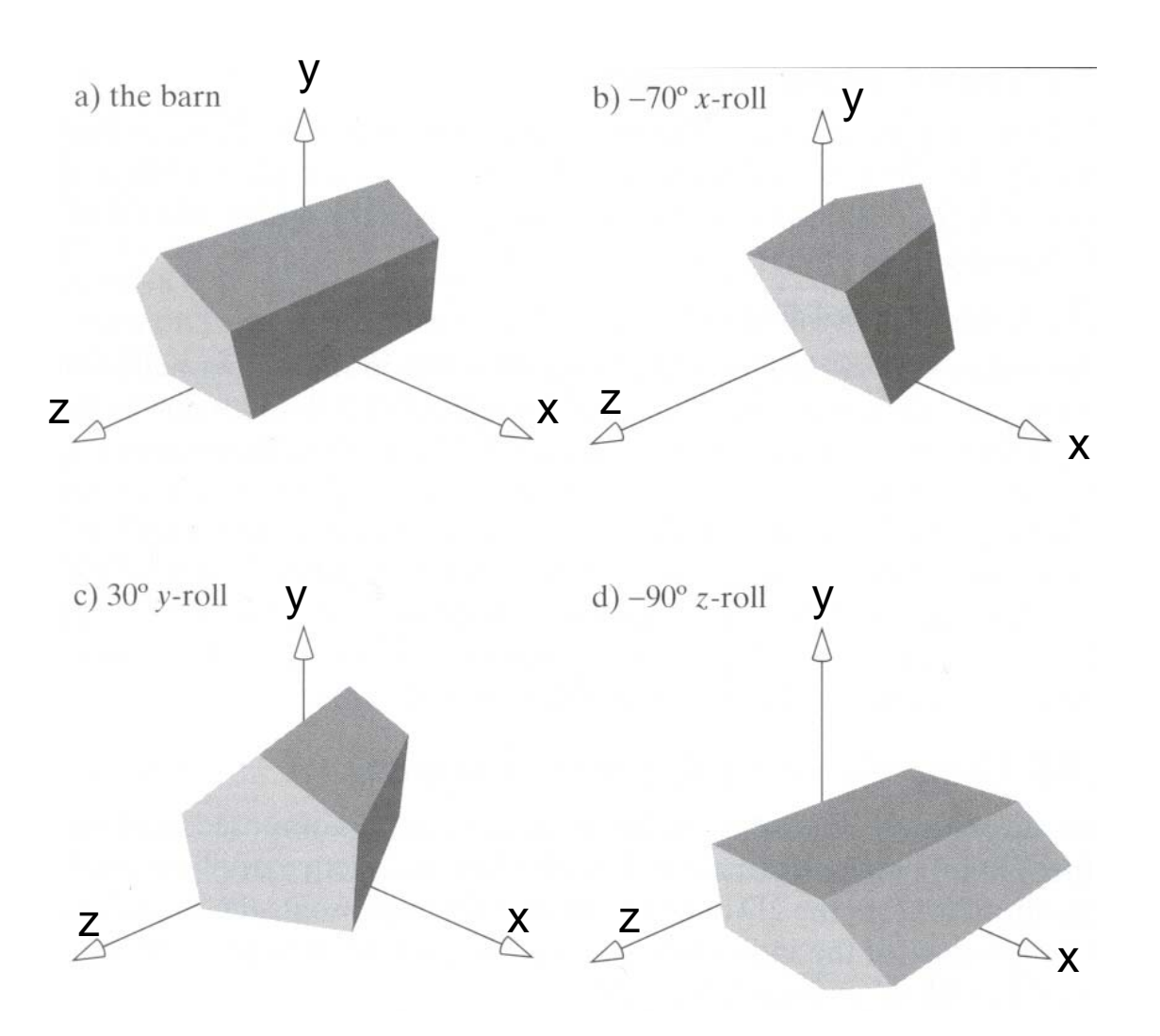

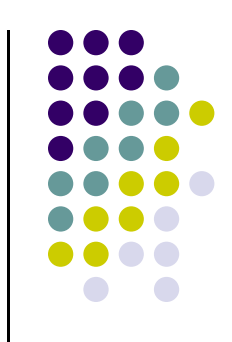

• For a rotation angle,  $\beta$  about an axis

Define:

$$
c = \cos(\beta) \qquad \qquad s = \sin(\beta)
$$

x-roll or (RotateX)  
\n
$$
R_x(\beta) = \begin{pmatrix} 1 & 0 & 0 & 0 \\ 0 & c & -s & 0 \\ 0 & s & c & 0 \\ 0 & 0 & 0 & 1 \end{pmatrix}
$$

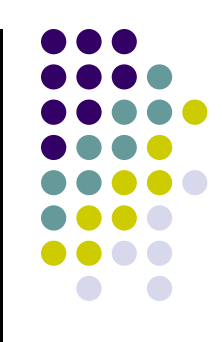

y-roll (or RotateY)

$$
R_{y}(\beta) = \begin{pmatrix} c & 0 & s & 0 \\ 0 & 1 & 0 & 0 \\ -s & 0 & c & 0 \\ 0 & 0 & 0 & 1 \end{pmatrix}
$$

$$
\begin{array}{c} \bullet \bullet \bullet \\ \bullet \bullet \bullet \bullet \\ \bullet \bullet \bullet \bullet \\ \bullet \bullet \bullet \bullet \\ \bullet \bullet \bullet \bullet \\ \bullet \bullet \bullet \bullet \\ \bullet \bullet \bullet \\ \bullet \bullet \\ \bullet \bullet \bullet \\ \bullet \bullet \\ \bullet
$$

#### **Rules:**

- •Write 1 in rotation row, column
- •Write 0 in the other rows/columns
- •Write c,s in rect pattern

z-roll (or RotateZ)  
\n
$$
R_z(\beta) = \begin{pmatrix} c & -s & 0 & 0 \\ s & c & 0 & 0 \\ 0 & 0 & 1 & 0 \\ 0 & 0 & 0 & 1 \end{pmatrix}
$$

#### **Example: Rotating in 3D**

**Question:** Using **y-roll** equation, rotate  $P = (3,1,4)$  by 30 degrees:

**Answer:**  $c = cos(30) = 0.866$ ,  $s = sin(30) = 0.5$ , and

$$
Q = \begin{pmatrix} c & 0 & s & 0 \\ 0 & 1 & 0 & 0 \\ -s & 0 & c & 0 \\ 0 & 0 & 0 & 1 \end{pmatrix} \begin{pmatrix} 3 \\ 1 \\ 4 \\ 1 \end{pmatrix} = \begin{pmatrix} 4.6 \\ 1 \\ 1.964 \\ 1 \end{pmatrix}
$$

Line 1: 
$$
3.c + 1.0 + 4.s + 1.0
$$
  
=  $3 \times 0.866 + 4 \times 0.5 = 4.6$ 

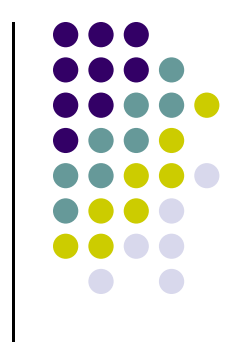

#### **3D Rotation**

- **Rotate(angle, ux, uy, uz):** rotate by angle β about an **arbitrary** axis (a vector) passing through **origin** and **(ux, uy, uz)**
- **Note:** Angular position of **<sup>u</sup>** specified as azimuth (<sup>Θ</sup> ) and latitude ( $\phi$ )

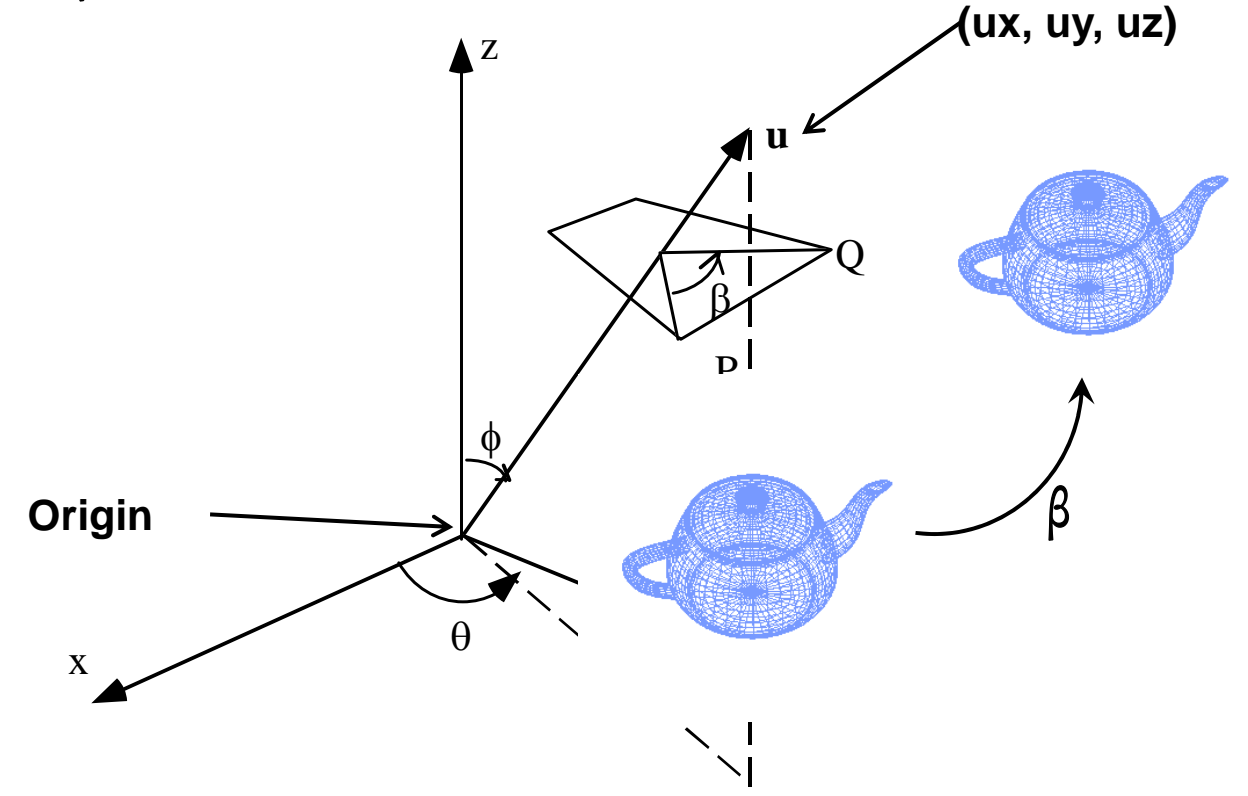

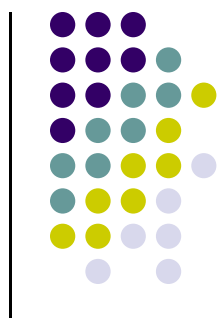

### **Approach 1: 3D Rotation About Arbitrary Axis**

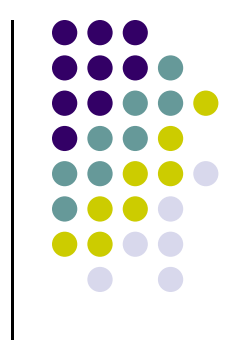

- Can compose arbitrary rotation as combination of:
	- X-roll (by an angle  $\beta_1$ )
	- Y-roll (by an angle  $\beta$ <sub>2</sub>)
	- Z-roll (by an angle  $\beta_3$ )

$$
M = R_z(\beta_3) R_y(\beta_2) R_x(\beta_1)
$$

Read in reverse order

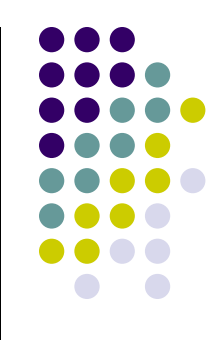

- **Classic:** use Euler's theorem
- **Euler's theorem:** any sequence of rotations <sup>=</sup> one rotation about some axis
- Want to rotate  $\beta$  about arbitrary axis **u** through origin
- **.** Our approach:
	- 1.Use two rotations to align **<sup>u</sup>** and **<sup>x</sup>‐axis**
	- 2.Do **<sup>x</sup>‐roll** through angle
	- 3.Negate two previous rotations to de‐align **<sup>u</sup>** and **<sup>x</sup>‐axis**

- **Note:** Angular position of **<sup>u</sup>** specified as azimuth (<sup>Θ</sup> ) and latitude  $(\phi)$
- First try to align **<sup>u</sup>** with <sup>x</sup> axis

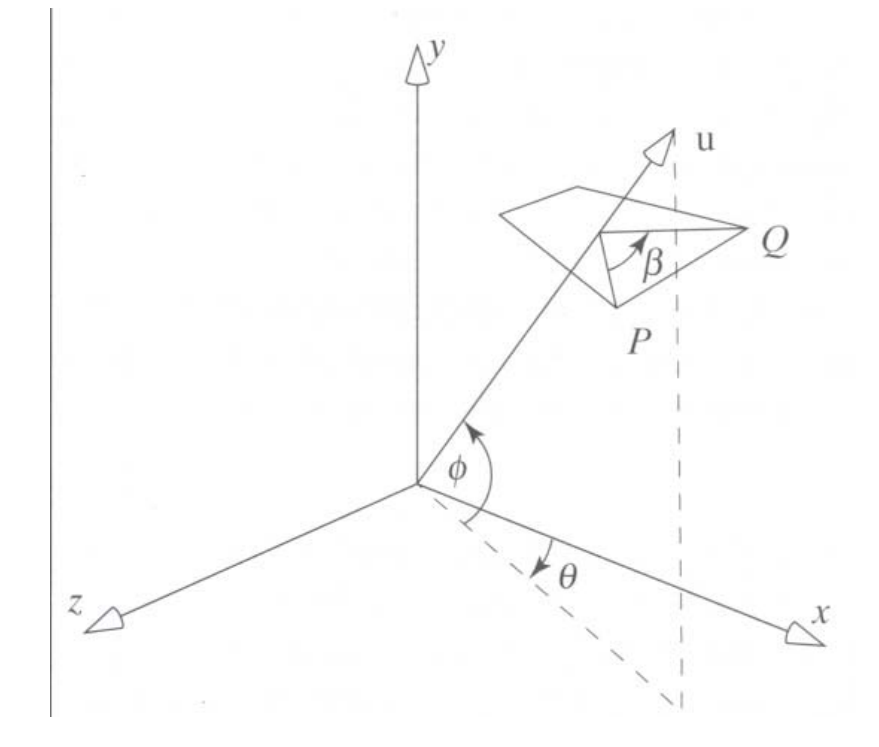

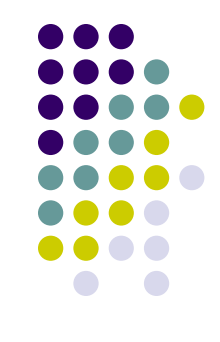

● **Step 1:** Do y-roll to line up rotation axis with x-y plane

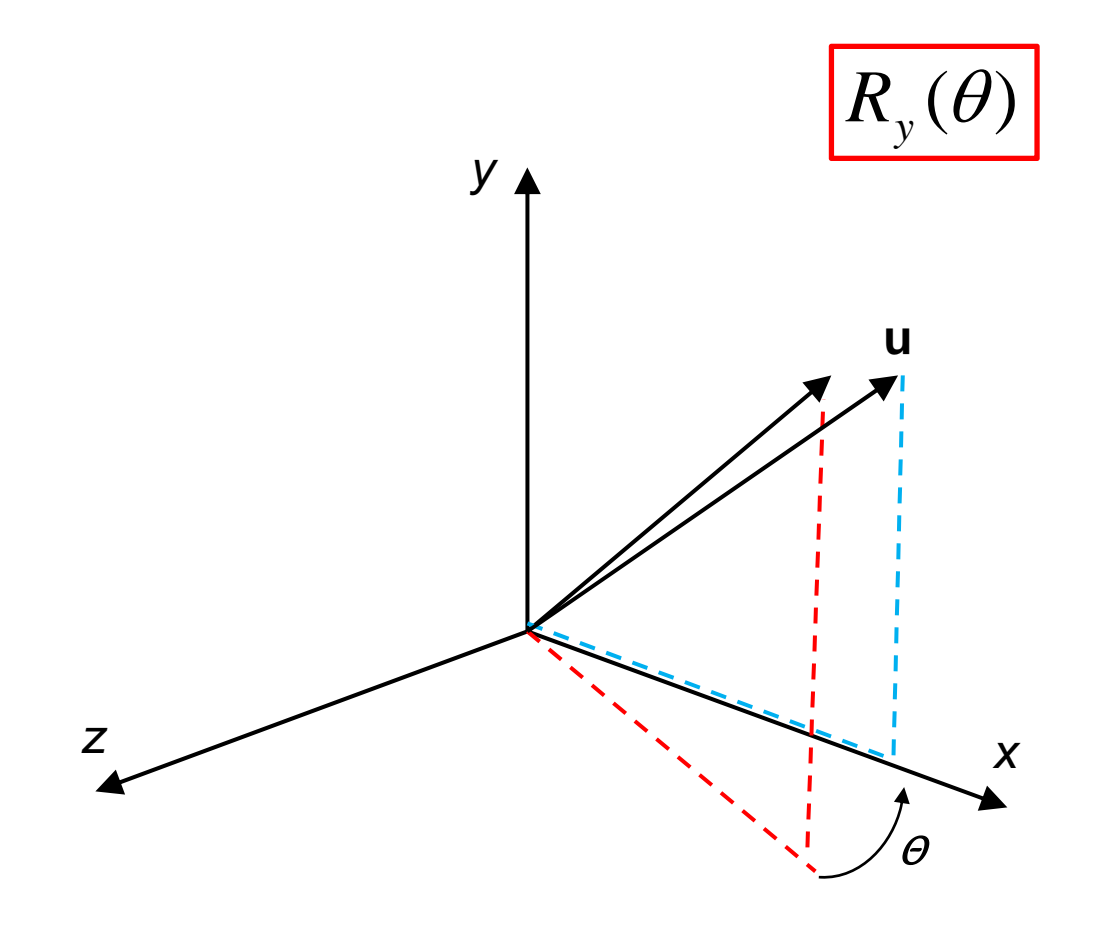

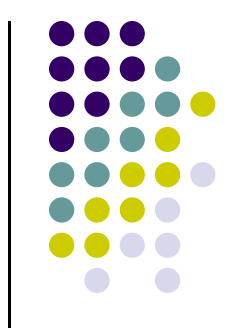

● **Step 2:** Do z-roll to line up rotation axis with x axis

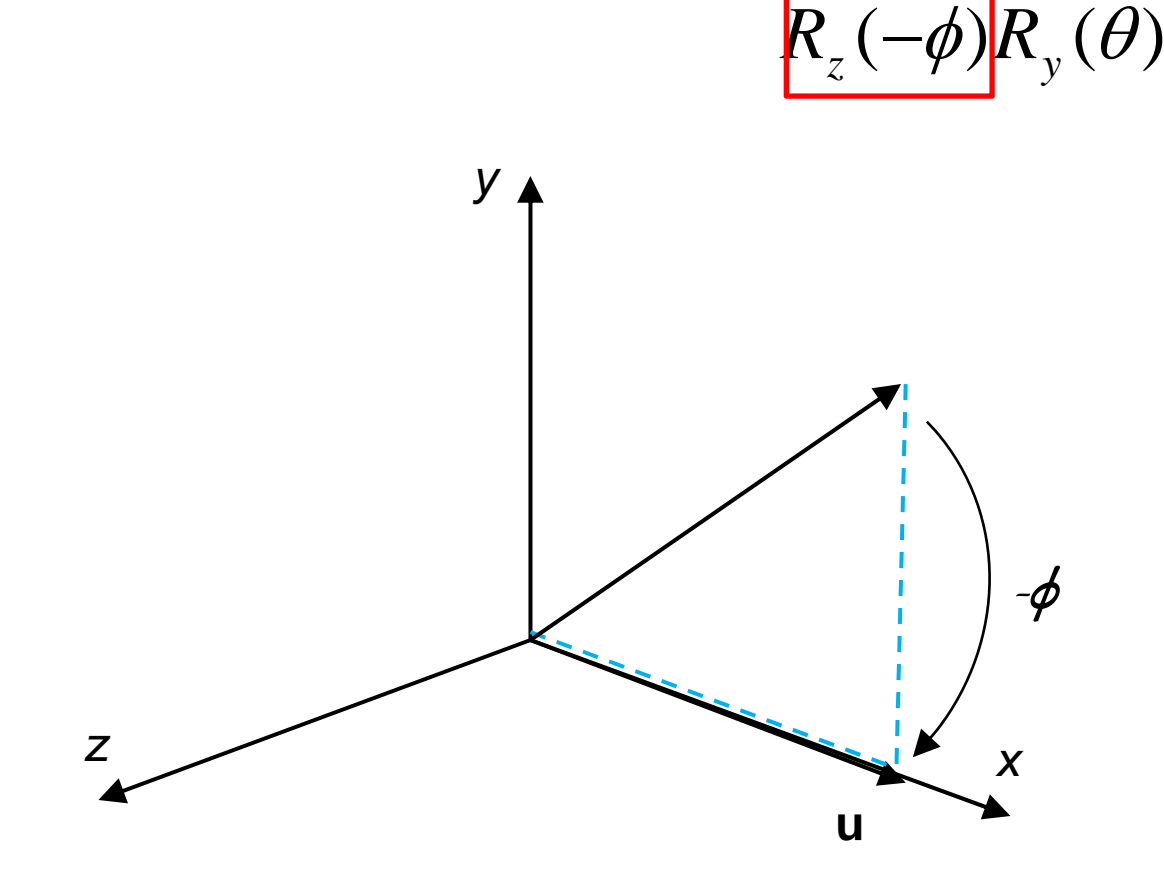

- $\bullet$ **Remember:** Our goal is to do rotation by β around **<sup>u</sup>**
- But axis **<sup>u</sup>** is now lined up with <sup>x</sup> axis. So,
- **Step 3:** Do <sup>x</sup>‐roll by β around axis **<sup>u</sup>**

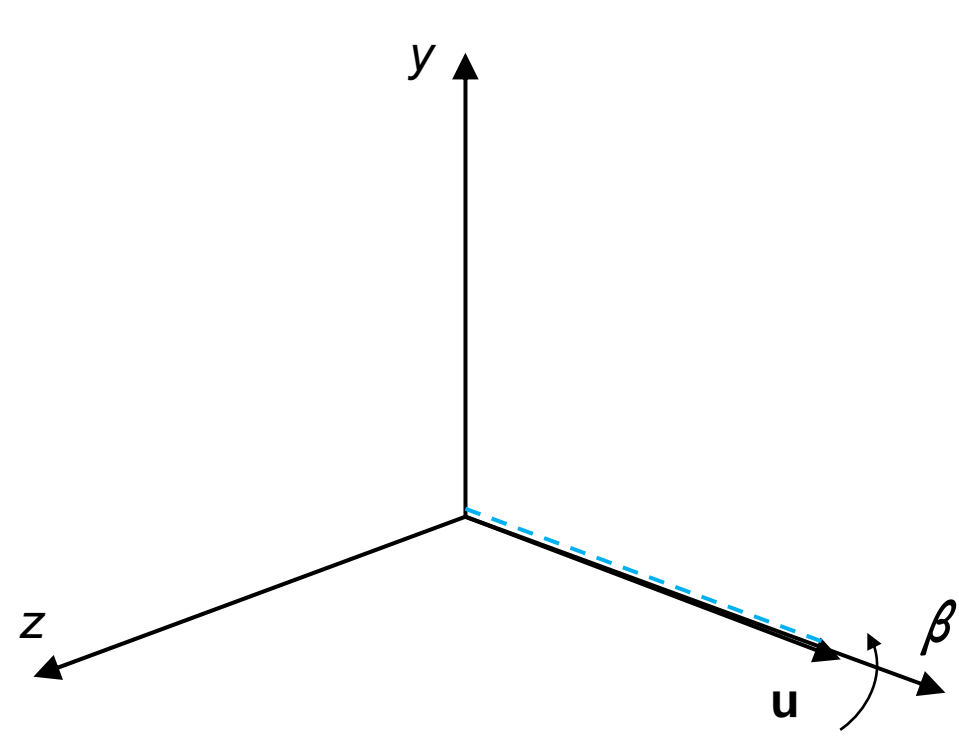

$$
R_{x}(\beta)R_{z}(-\phi)R_{y}(\theta)
$$

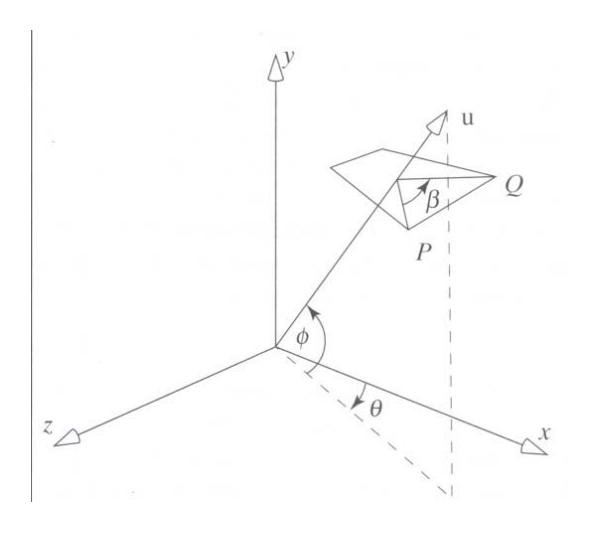

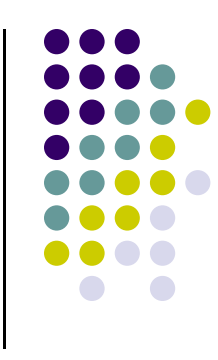

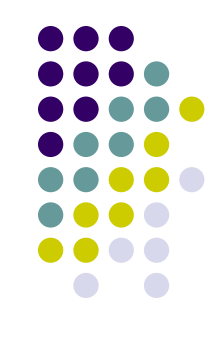

- $\bullet$ Next 2 steps are to return vector **<sup>u</sup>** to original position
- Step 4: Do z-roll in x-y plane

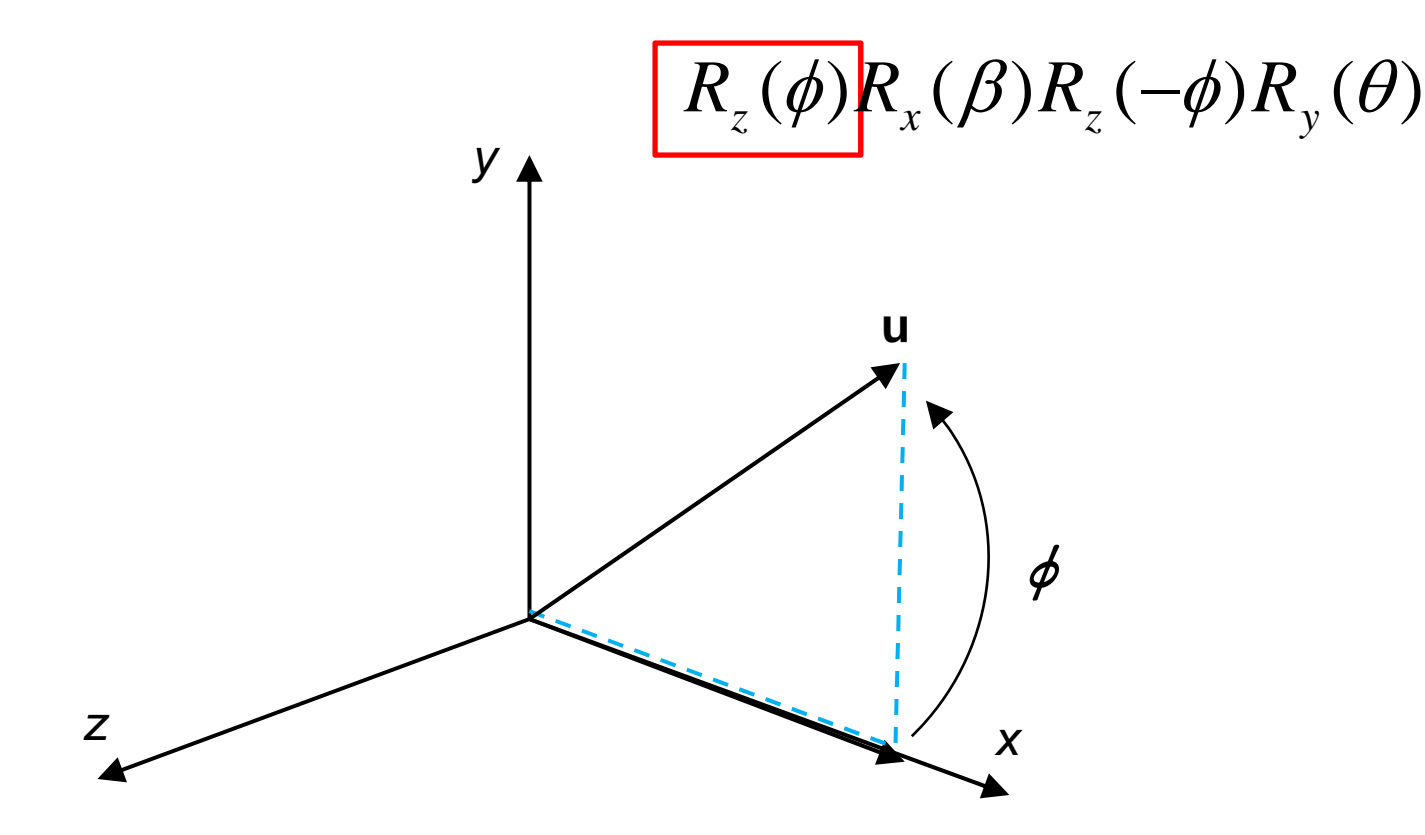

 $\bullet$  **Step 5:** Do y‐roll to return **<sup>u</sup>** to original position  $R_u(\beta) = R_y(-\theta)R_z(\phi)R_x(\beta)R_z(-\phi)R_y(\theta)$ 

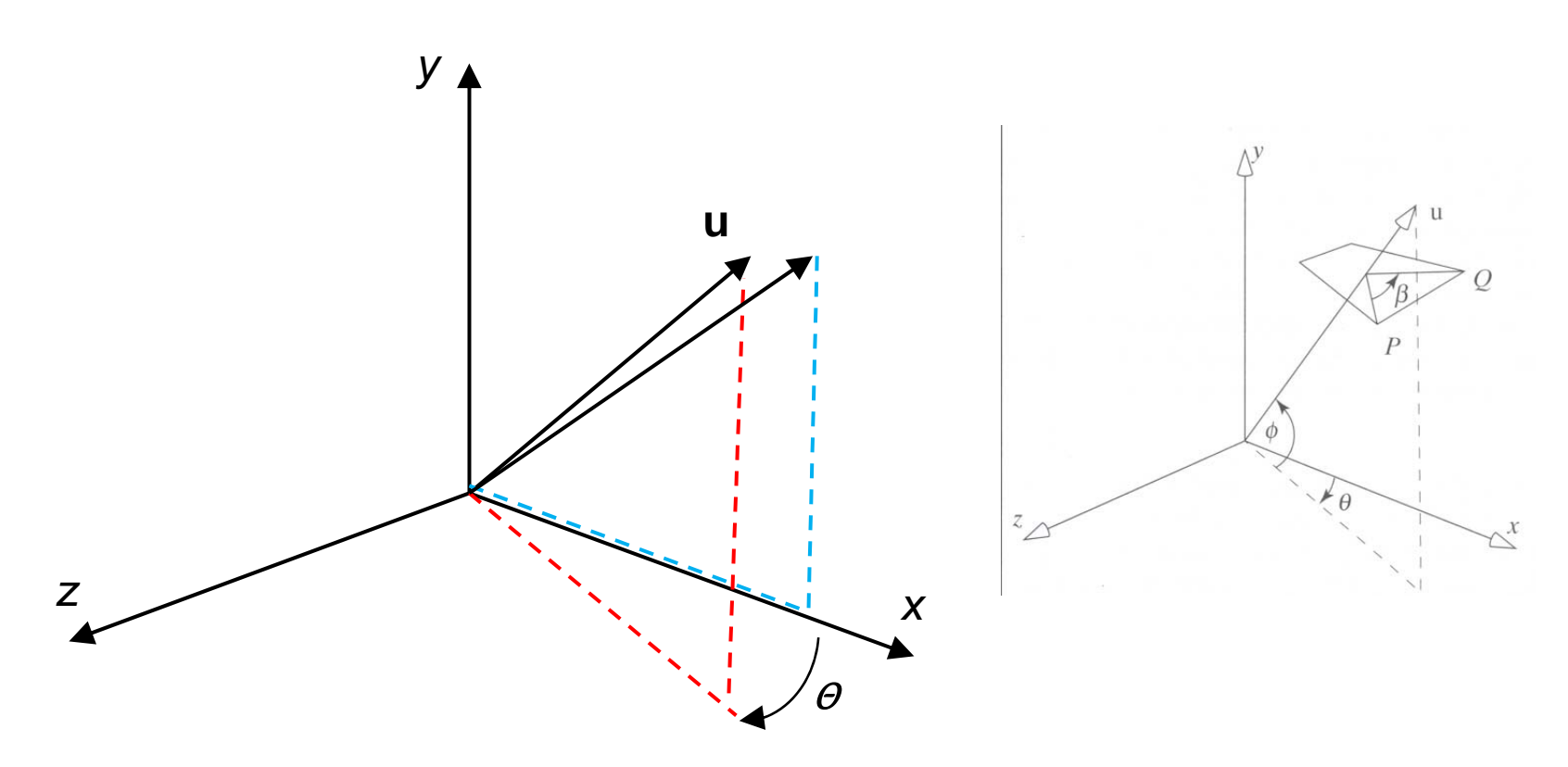

# **Approach 2: Rotation using Quartenions**

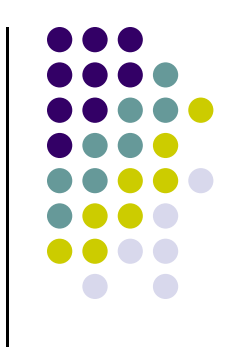

- Extension of imaginary numbers from 2 to 3 dimensions
- Requires 1 real and 3 imaginary components **i***,* **j***,* **k**

 $q = q_0 + q_1 \mathbf{i} + q_2 \mathbf{j} + q_3 \mathbf{k}$ 

 Quaternions can express rotations on sphere smoothly and efficiently

# **Approach 2: Rotation using Quartenions**

- Derivation skipped! Check answer
- Solution has lots of symmetry

$$
R(\beta) = \begin{pmatrix} c + (1 - c) \mathbf{u}_x^2 & (1 - c) \mathbf{u}_y \mathbf{u}_x + s \mathbf{u}_z & (1 - c) \mathbf{u}_z \mathbf{u}_x + s \mathbf{u}_y & 0 \\ (1 - c) \mathbf{u}_x \mathbf{u}_y + s \mathbf{u}_z & c + (1 - c) \mathbf{u}_y^2 & (1 - c) \mathbf{u}_z \mathbf{u}_y - s \mathbf{u}_x & 0 \\ (1 - c) \mathbf{u}_x \mathbf{u}_z - s \mathbf{u}_y & (1 - c) \mathbf{u}_y \mathbf{u}_z - s \mathbf{u}_x & c + (1 - c) \mathbf{u}_z^2 & 0 \\ 0 & 0 & 0 & 1 \end{pmatrix}
$$
  

$$
c = \cos(\beta) \qquad s = \sin(\beta)
$$

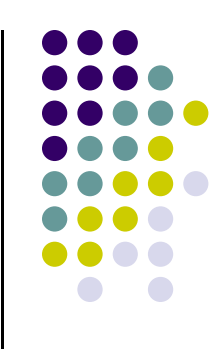

#### **Inverse Matrices**

- Can compute inverse matrices by general formulas
- But easier to use simple geometric observations
	- $\bullet$ **Translation:**  $\mathbf{T}^{-1}(\mathbf{d}_{\mathbf{x}}, \mathbf{d}_{\mathbf{y}}, \mathbf{d}_{\mathbf{z}}) = \mathbf{T}(\mathbf{-d}_{\mathbf{x}}, \mathbf{-d}_{\mathbf{y}}, \mathbf{-d}_{\mathbf{z}})$
	- Scaling:  $S^{-1}(s_x, s_y, s_z) = S(1/s_x, 1/s_y, 1/s_z)$
	- Rotation:  $R^{-1}(q) = R(-q)$ 
		- **Holds for any rotation matrix**

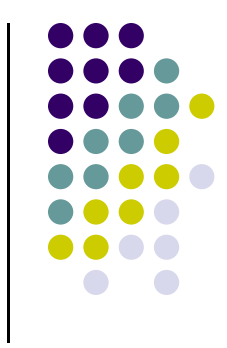

#### **Instancing**

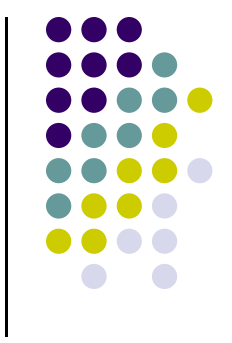

- $\bullet$  During modeling, often start with simple object centered at origin, aligned with axis, and unit size
- $\bullet$ Can declare one copy of each shape in scene
- E.g. declare 1 mesh for soldier, 500 instances to create army
- $\bullet$ Then apply *instance transformation* to its vertices to

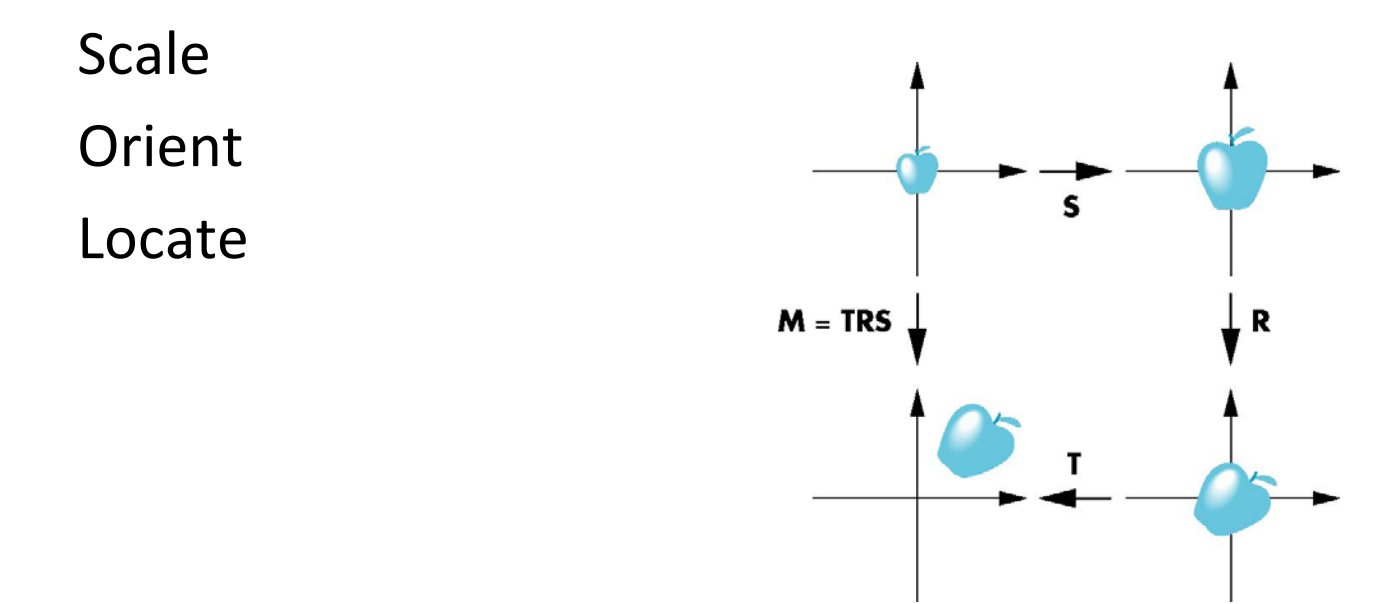

#### **Concatenating Transformations**

- $\bullet$  Can form arbitrary affine transformation matrices by multiplying rotation, translation, and scaling matrices
- **•** General form:

#### **M1 X M2 X M3 X P**

where M1, M2, M3 are transform matrices applied to P

- Be careful with the order!!
- **•** For example:
	- $\bullet$ Translate by (5,0) then rotate 60 degrees NOT same as
	- $\bullet$ Rotate by 60 degrees then translate by (5,0)

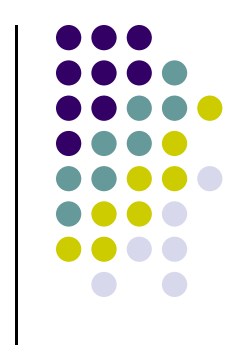

## **Concatenation Order**

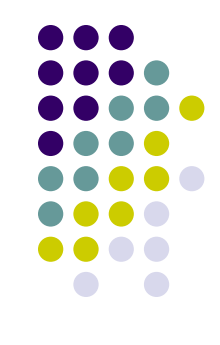

- Note that matrix on right is first applied
- Mathematically, the following are equivalent

 $\mathbf{p}' = \mathbf{ABCp} = \mathbf{A}(\mathbf{B(Cp)})$ 

#### **Efficient!!**

- $\bullet$ Matrix **M**=**ABC** is composed, then multiplied by many vertices
- $\bullet$  Cost of forming matrix **M**=**ABC** not significant compared to cost of multiplying **(ABC)p** for many vertices **p** one by one

# **Rotation About Arbitrary Point other than the Origin**

- Default rotation matrix is about origin
- How to rotate about any arbitrary point (Not origin)?
	- $\bullet$ Move fixed point to origin  $T(-p_f)$
	- $\bullet$ Rotate  $\mathbf{R}(\theta)$
	- $\bullet$ Move fixed point back  $\mathbf{T}(p_f)$
- **So,**  $\mathbf{M} = \mathbf{T}(p_f) \mathbf{R}(\theta) \mathbf{T}(-p_f)$

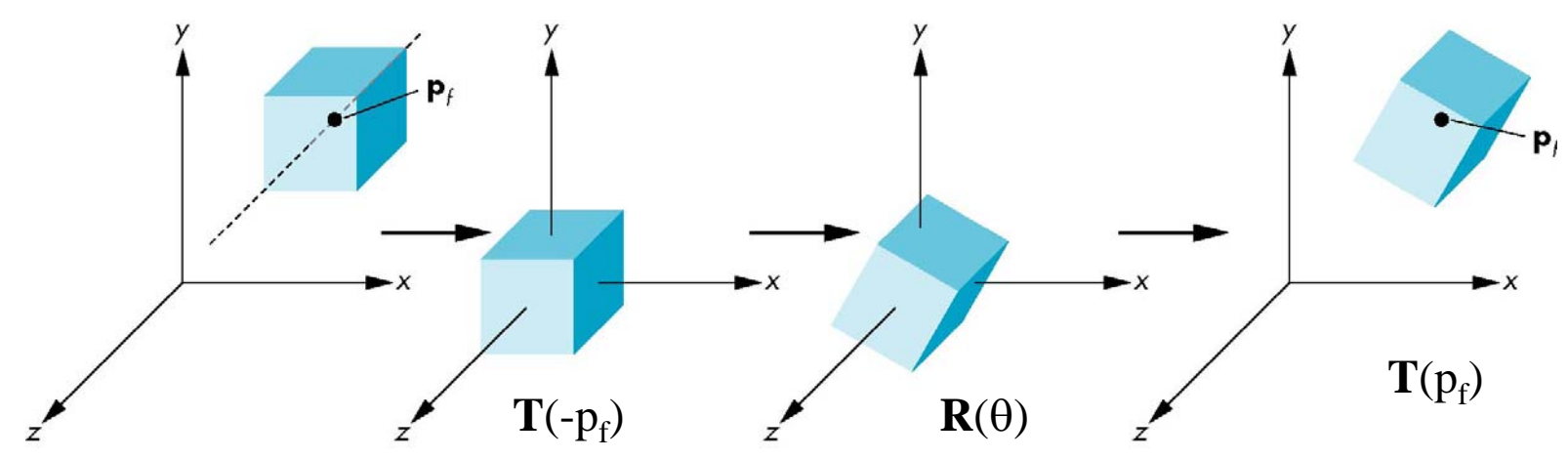

# **Scale about Arbitrary Center**

- **•** Similary, default scaling is about origin
- $\bullet$  To scale about arbitrary point P = (Px, Py, Pz) by (Sx, Sy, Sz)
	- 1.Translate object by T(‐Px, ‐Py, ‐Pz) so P coincides with origin
	- 2.Scale the object by (Sx, Sy, Sz)
	- 3.Translate object back: T(Px, Py, Py)

In matrix form: T(Px,Py,Pz) (Sx, Sy, Sz) T(‐Px,‐Py,‐Pz) \* P

$$
\begin{pmatrix} x' \\ y' \\ z' \\ 1 \end{pmatrix} = \begin{pmatrix} 1 & 0 & 0 & Px \\ 0 & 1 & 0 & Py \\ 0 & 0 & 1 & Pz \\ 0 & 0 & 0 & 1 \end{pmatrix} \begin{pmatrix} S_x & 0 & 0 & 0 \\ 0 & S_y & 0 & 0 \\ 0 & 0 & S_z & 0 \\ 0 & 0 & 0 & 1 \end{pmatrix} \begin{pmatrix} 1 & 0 & 0 & -Px \\ 0 & 1 & 0 & -Py \\ 0 & 0 & 1 & -Pz \\ 0 & 0 & 0 & 1 \end{pmatrix} \begin{pmatrix} x \\ y \\ z \\ z \\ 1 \end{pmatrix}
$$

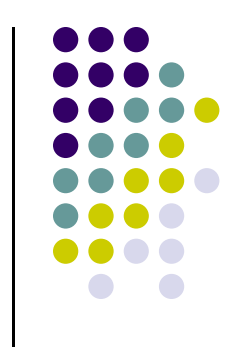

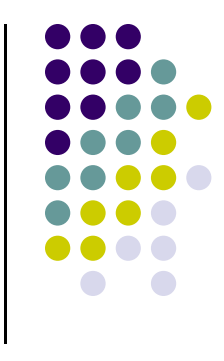

#### **References**

- Angel and Shreiner, Chapter 3
- Hill and Kelley, Computer Graphics Using OpenGL, 3rd edition